## Lists

### Chapter 12

THIRD EDITION

Data Structures<br>and Abstractions lava<sup>®</sup> with FRANK M. CARRANO

## **Contents**

- Specifications for the ADT List
- Using the ADT List
- Java Class Library: The Interface **List**
- Java Class Library: The Class **ArrayList**

## **Objectives**

- Describe the ADT list
- Use the ADT list in a Java program

## Lists

- A collection
	- Has order ... which may or may not matter
	- Additions may come anywhere in list

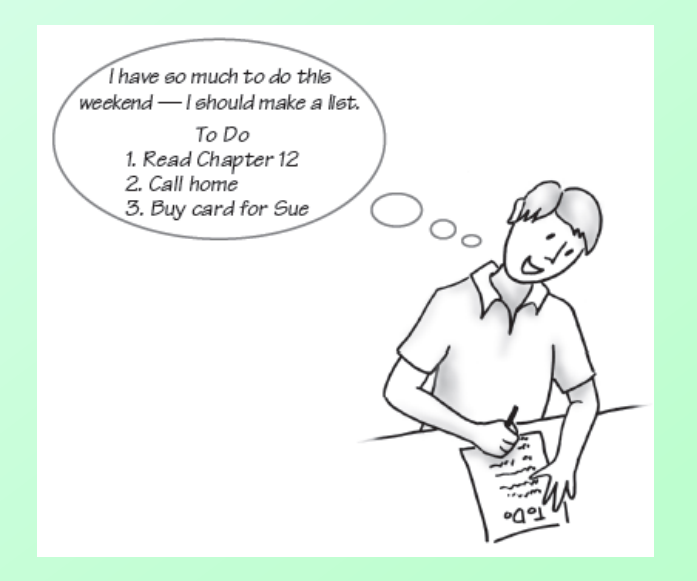

### Figure 12-1 A to-do list

## Lists

- Typical actions with lists
	- Add item at end (although can add anywhere)
	- Remove an item (or all items)
	- Replace an item
	- Look at an item (or all items)
	- Search *for* an entry
	- Count how many items in the list
	- Check if list is empty

## ADT List

- Data
	- A collection of objects in a specific order and having the same data type
	- The number of objects in the collection
- Operations

…

- add(newEntry)
- add(newPosition, newEntry)
- remove(givenPosition)

# ADT List

- Operations (ctd.)
	- clear()
	- replace(givenPosition, newEntry)
	- **getEntry(givenPosition)**
	- contains(anEntry)
	- getLength()
	- isEmpty()
	- toArray()

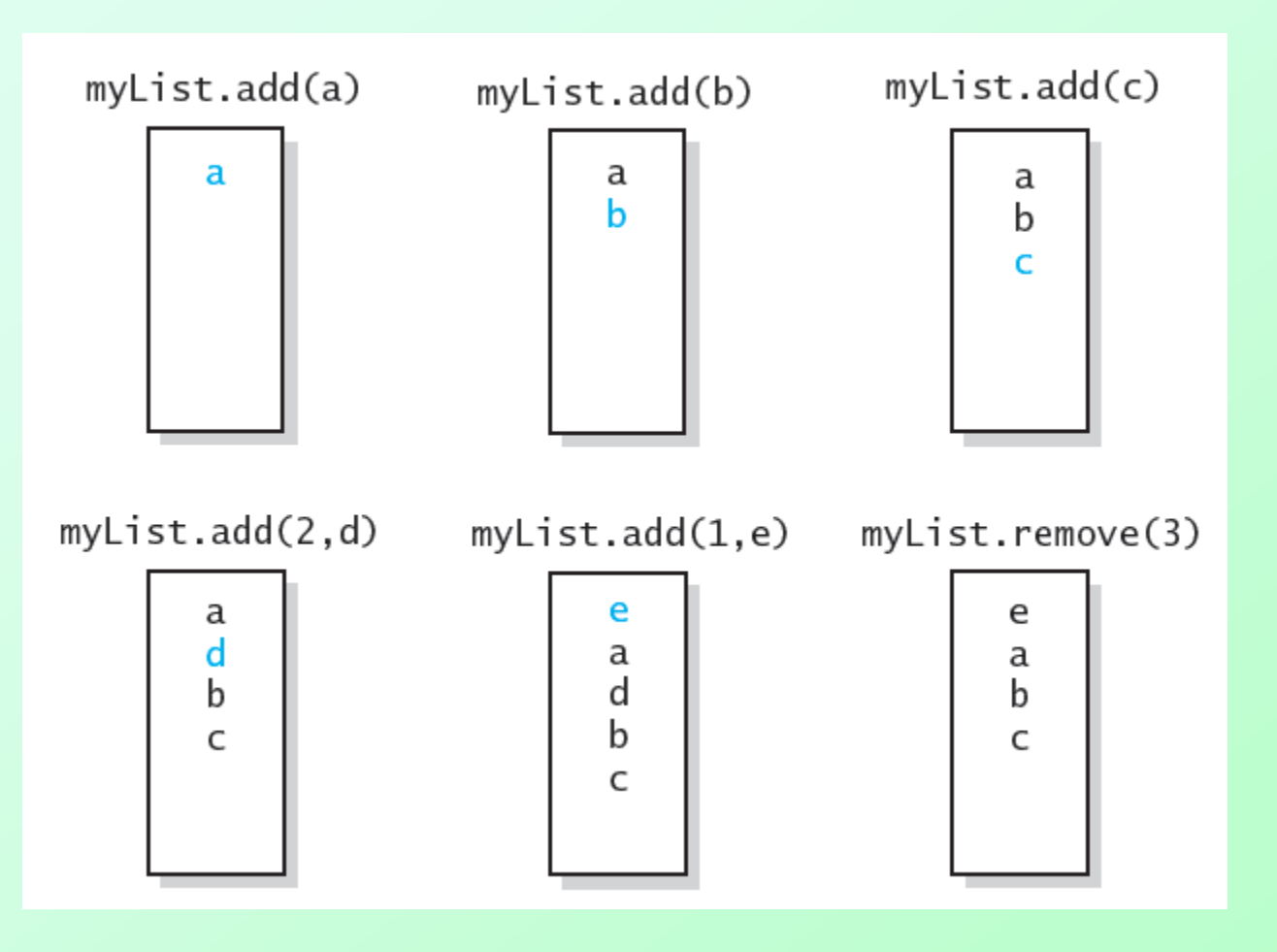

### Figure 12-2 The effect of ADT list operations on an initially empty list

Question 1 Write pseudocode statements that add some objects to a list, as follows. First add c, then a, then b, and then d, such that the order of the objects in the list will be a, b, c, d.

Question 2 Write pseudocode statements that exchange the third and seventh entries in a list of 10 objects.

Question 1 Write pseudocode statements that add some objects to a list, as follows. First add c, then a, then b, and then d, such that the order of the objects in the list will be a, b, c, d.

myList.add(c) myList.add(1, a) myList.add(2, b) myList.add(4, d)

Question 2 Write pseudocode statements that exchange the third and seventh entries in a list of 10 objects.

seven = myList.remove(7) three = myList.remove(3) myList.add(3, seven) myList.add(7, three)

Another solution: seven = myList.getEntry(7) three =  $myList.getEntry(3)$ myList.replace(3, seven) myList.replace(7, three)

## List

- View list interface, [Listing 12-1](Chapter12-code_listings.htm)
- Using the ADT List
	- Don't need to know *ho* must be in same folder bn
	- **Only need to know what**

Note: Code listing files must be in same folder as PowerPoint files for links to work

- Consider keeping list of finishers of a running race
	- **View client code, [Listing 12-2](Chapter12-code_listings.htm)**
	- **[Output](Chapter12-code_listings.htm)**

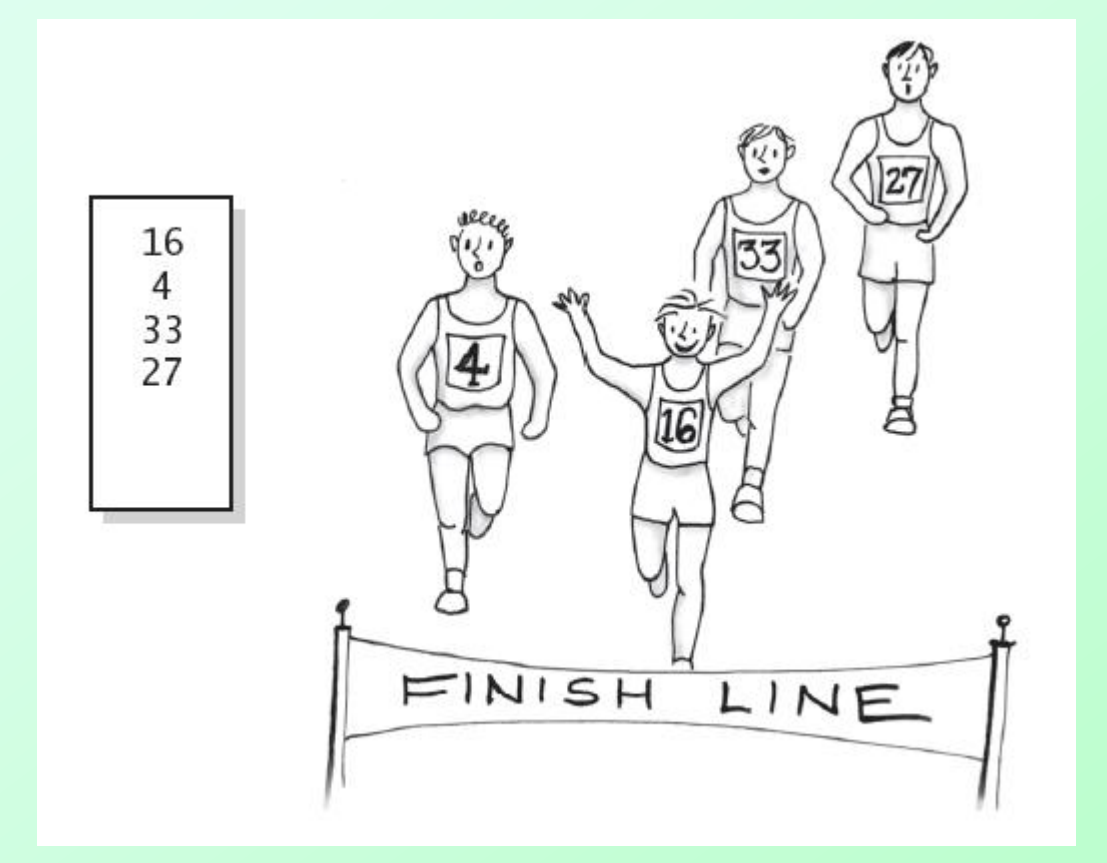

### Figure 12-3 A list of numbers that identify runners in the order in which they finished a race

Question 3 In the previous example, what changes to testList are necessary to represent the runner's numbers as Integer objects instead of strings?

> ListInterface<String> runnerList = new AList<String>(); // runnerList has only methods in ListInterface runnerList.add("16"); // winner runnerList.add(" 4"); // second place runnerList.add("33"); // third place runnerList.add("27"); // fourth place displayList(runnerList);

Question 3 In the previous example, what changes to testList are necessary to represent the runner's numbers as Integer objects instead of strings?

> ListInterface<String> runnerList = new AList<String>(); // runnerList has only methods in ListInterface runnerList.add("16"); // winner runnerList.add(" 4"); // second place runnerList.add("33"); // third place runnerList.add("27"); // fourth place displayList(runnerList);

ListInterface<Integer> rList = new AList<Integer>(); rList.add(16); rList.add(4); rList.add(33); rList.add(27); rList.displayList();

## Java Class Library: The Interface **List**

• Method headers

 **...** 

- **public T remove(int index)**
- **public void clear()**
- **public boolean isEmpty()**
- **public boolean add(T newEntry)**
- **public void add (int index, T newEntry)**

## Java Class Library: The Interface **List**

- Method headers (ctd.)
	- **public T set(int index, T anEntry) // like replace**
	- **public T get(int index) // like getEntry**
	- **public boolean contains (Object anEntry)**
	- **public int size() // like getLength**

# Java Class Library: The Interface **ArrayList**

- Implementation of ADT list with resizable array
	- **Implements java.util.list**
- Constructors available
	- **public ArrayList()**
	- **public ArrayList (int initialCapacity)**

## End

## Chapter 12

# List Implementations that Use Arrays

### Chapter 13

THIRD EDITION

**Data Structures** and Abstractions with FRANK M. CARRANO

## **Contents**

- Using an Array to Implement the ADT List
	- An Analogy
	- **The Java Implementation**
	- **The Efficiency of Using an Array to Implement** the ADT List
- Using a Vector to Implement the ADT List

## **Objectives**

- Implement ADT list by using either array that you can resize or instance of **Vector**
- Discuss advantages, disadvantages of implementations presented

## Alternatives

- Use an array
	- When all space used, must move data to larger array
- Use Java class **Vector**
	- Like an array that can expand automatically
- Chain of linked nodes
	- **Insertion/deletion anywhere is harder**

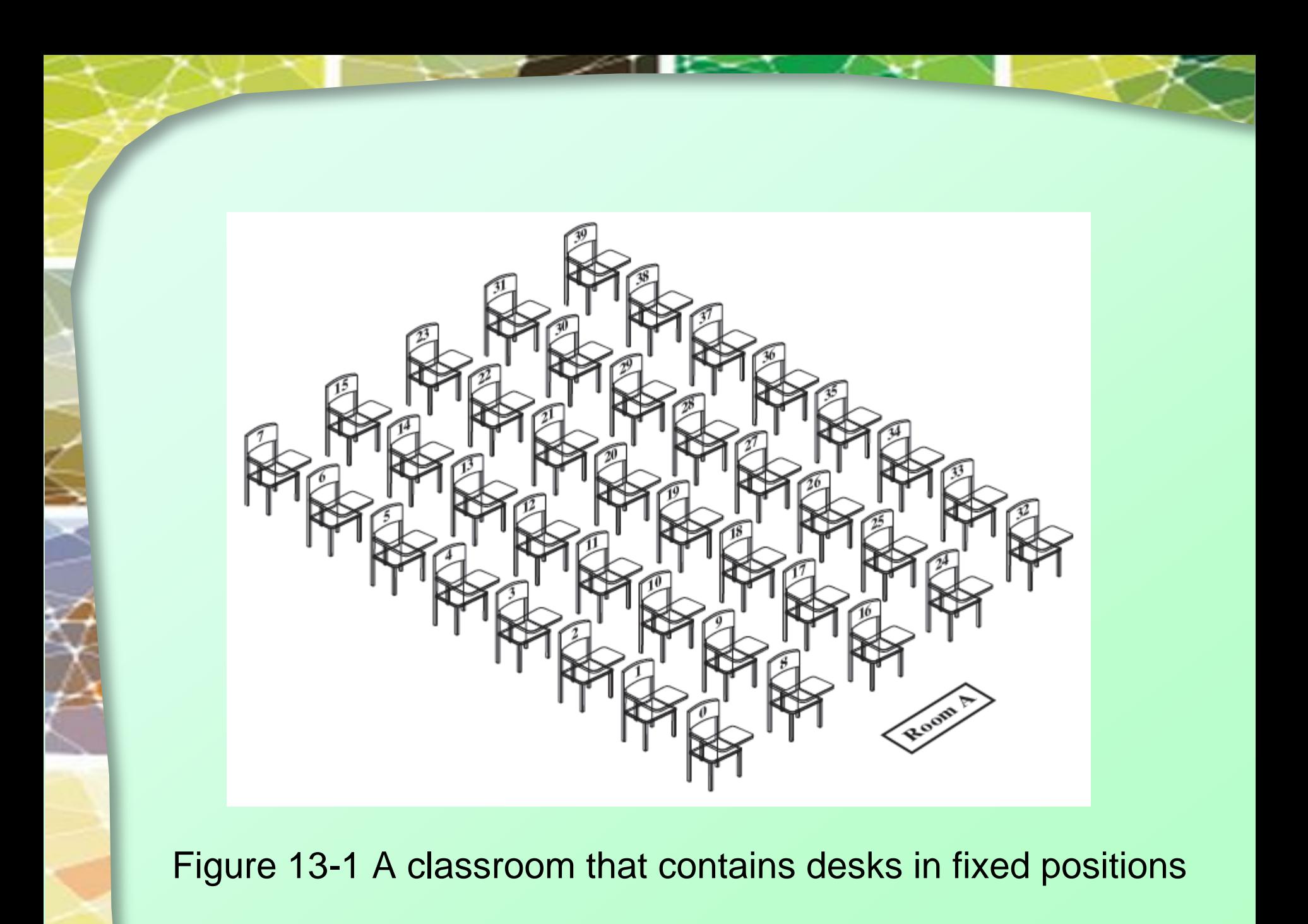

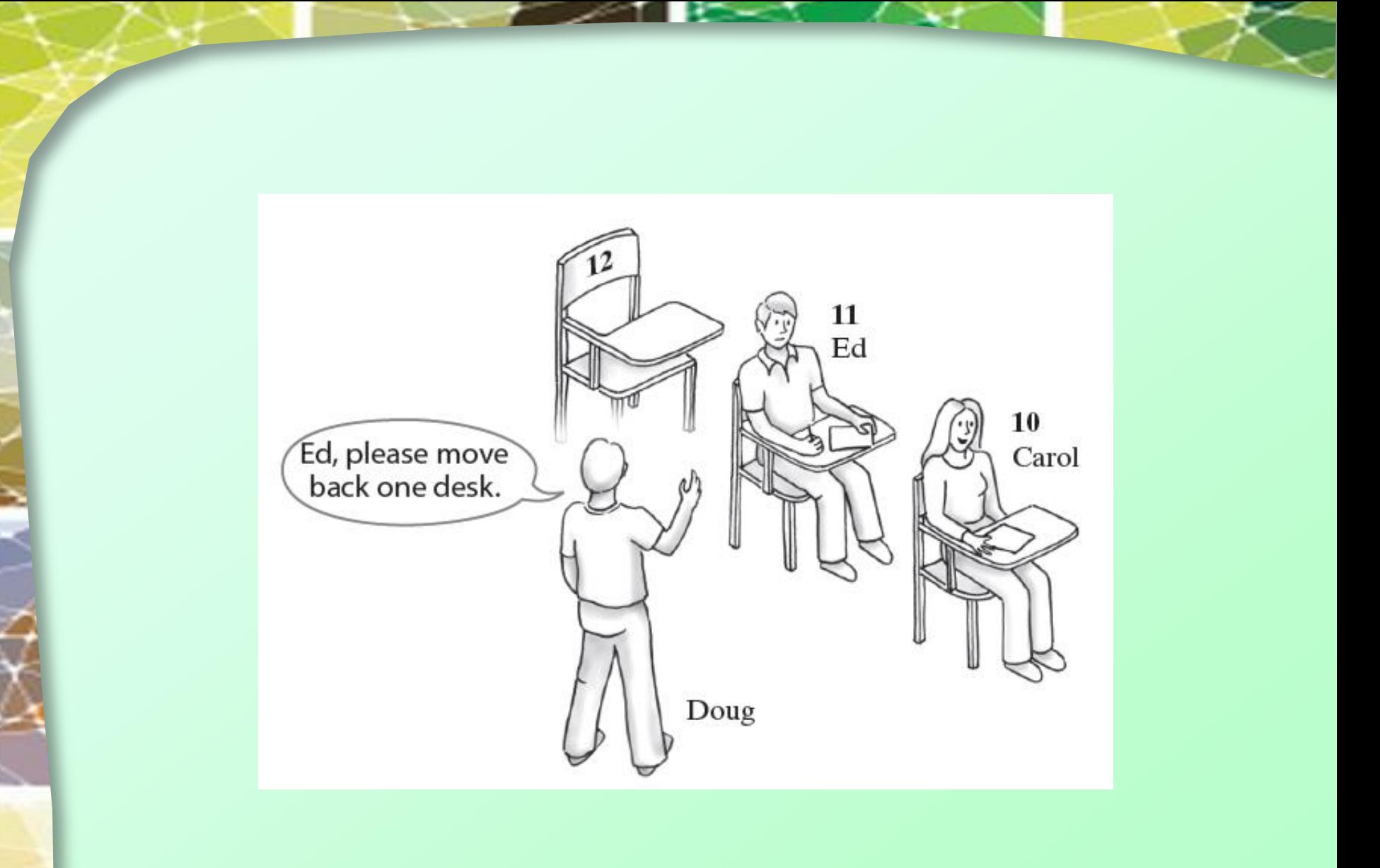

### Figure 13-2 Seating a new student between two existing students: At least one other student must move

Question 1 In the previous example, under what circumstance could you add a new student alphabetically by name without moving any other student?

When the name comes after the name of the student in the last occupied desk; the new student then sits at the desk after the last one that is currently occupied.

## The Java Implementation

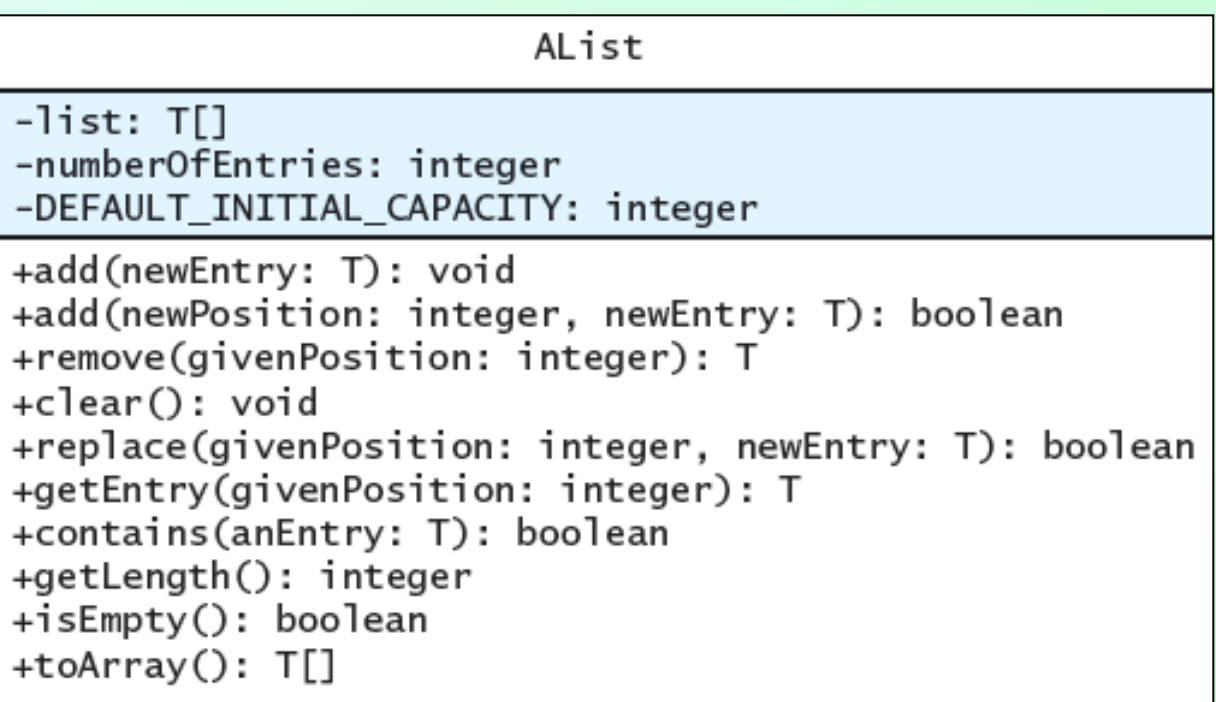

### Figure 13-3 UML notation for the class **AList**

## The Java Implementation

• Note **Alist** code, [Listing 13-1](Chapter13-code_listings.htm)

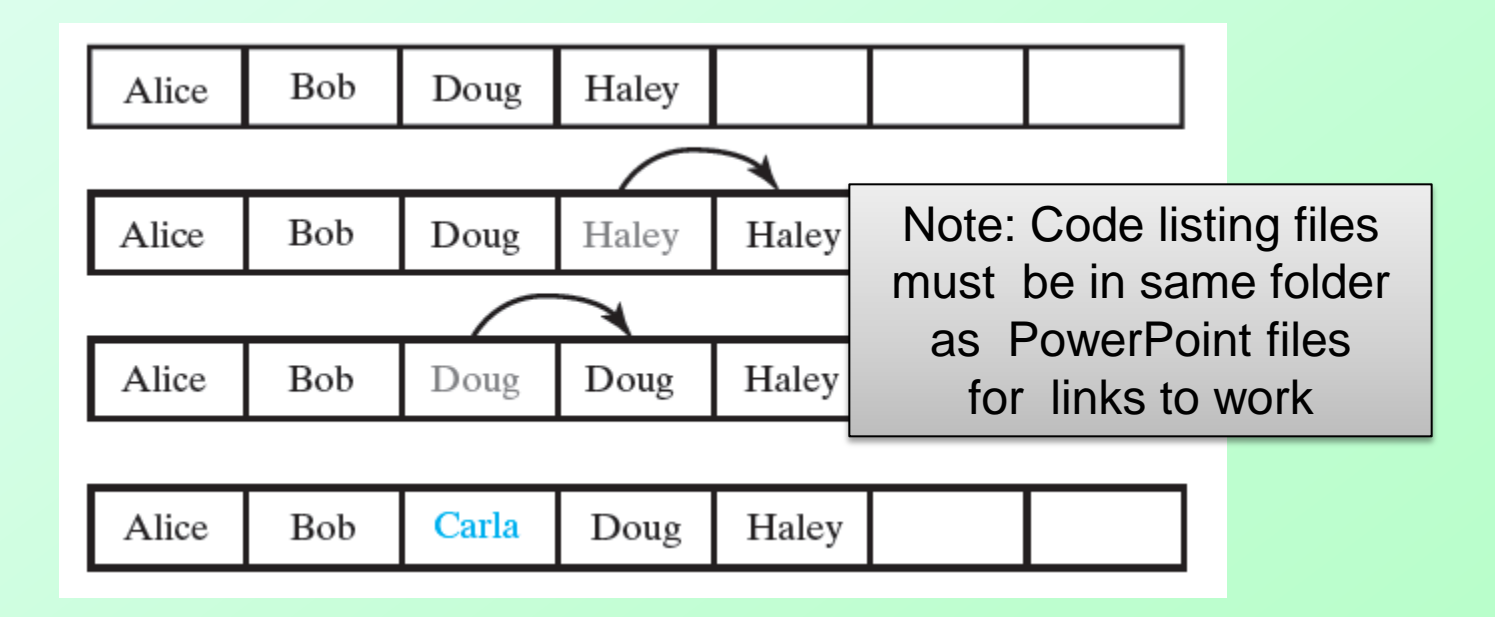

### Figure 13-4 Making room to insert Carla as the third entry in an array

Question 4 You could implement the first add method, which adds an entry to the end of the list, by invoking the second add method, as follows:

public void add(T newEntry)

}

{ add(numberOfEntries + 1, newEntry);

Discuss the pros and cons of this revised approach.

Advantage: It is easier to implement this add method. Your code will more likely be correct if the other add method is correct. Disadvantage: Invoking another method uses more execution time. Additionally, the second add method invokes makeRoom needlessly.

Question 5 Suppose that myList is a list that contains the five entries a b c d e.

a. What does myList contain after executing myList.add(5, w) ?

#### a b c d w e

b. Starting with the original five entries, what does myList contain after executing myList.add(6, w) ? a b c d e w

c. Which of the operations in Parts a and b of this question require entries in the array to shift? The operation in Part a

Question 6 If myList is a list of five entries, each of the following statements adds a new entry to the end of the list: myList.add(newEntry); myList.add(6, newEntry);

Which way requires fewer operations?

myList.add(newEntry). The other add method validates the position 6 and then needlessly invokes makeRoom.

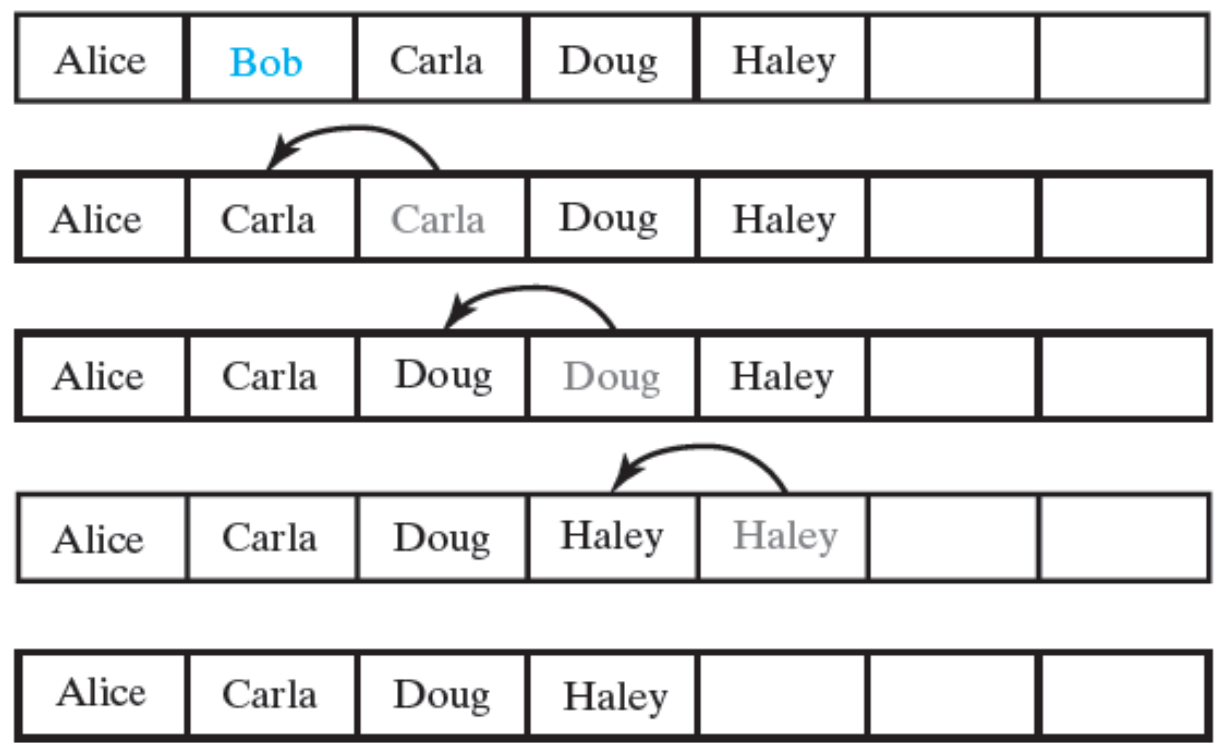

Figure 13-5 Removing Bob by shifting array entries

# Using a Vector to Implement the ADT List

- View class **VectorList**, [Listing 13-A](Chapter13-code_listings.htm)
- Note
	- **Example of an adaptor class**
	- Writing code for the class simple
	- **Execution may be slow due to background** invocation of **Vector** methods
	- Adding at end of list, retrieving specific entry are fast
	- Adding, removing in middle of list slower

## End

## Chapter 13